# **VideoToMKV Crack (LifeTime) Activation Code [Mac/Win]**

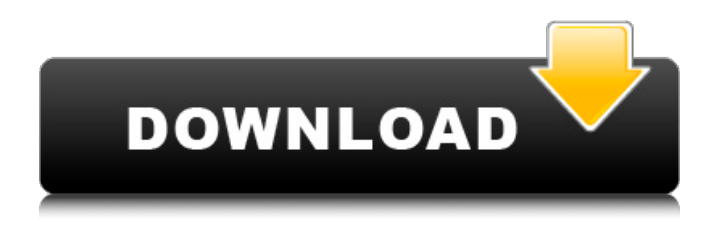

### **VideoToMKV Crack + With License Key Download [32|64bit] [Latest] 2022**

With the Cracked VideoToMKV With Keygen application, you can convert any video to Matroska format within seconds, without any dependencies or plug-ins. Hook all that old hardware, overformatted files from an old format, to any format you want, easily, with the required features of the software. Support for UPX-compressed support is a nice bonus. Requirements: ImageMagick is required for some formats. FFmpeg is required for most formats. If you don't have it, download and install it: VideoToMKV Cracked 2022 Latest Version License: The VideoToMKV application comes with an MIT open source license.Q: Memorizing lyrics automatically I recently began playing piano, and I began memorizing some lyrics for songs. I want to quickly and easily go to a page on a site, select the song, and have the lyrics automatically pop up. Any suggestions? A: I think there's one called Lyric Memeber Pro that does exactly what you want. A: Another option is using Sticky Notes, which you can use a program in your Mac or PC, such as iAnnotate, and add links to web sites that contain the lyrics to your favorite songs. You can then open the notes, click the link, and have it show up. If you use your Mac, iAnnotate has an online version, and is very well-regarded. Another option is to use an online service, such as StayLyrics, which will allow you to store the lyrics in your Google account. You can then access them on any PC/Mac/iOS device. A: Simple way to help people with lyrics would be to save your lyrics offline. Once you have them saved, you can now add them to your browser. I have been using the following Chrome extension: The lyrics save in to files inside your chrome sync directory, so it won't slow your browser down. You have the option of easily closing your browser, but you'll still have access to your old files once you start up again. A foot in the door? The entry of women into postgraduate medicine in New Zealand. The implementation of the New Zealand Qualification

#### **VideoToMKV**

- Convert video files and directories to the Matroska video format, including an embedded version. - Highlighted features: · Supports splitting videos into multiple files using multiple target devices. · Creates embedded subtitles and audio. · Handles large video files in a speedy manner. · Quick and easy dragging-and-dropping (chunks are converted as you drag and drop) · High compression quality. · VideoDragger plugin for Windows available. · Easy to customize interface for those who want to include additional features. VideoToMKV Download With Full Crack Features: · Validates files

to be converted with Xing video format checking. · Support for splitting videos into multiple files using multiple target devices. · Handles large video files in a speedy manner. · Trims and renames duplicated videos to result in a custom name resolution. · Converting multiple files at once, renaming duplicated videos and putting them into a single file. · Removes unwanted parts of the video in the preview area for splitting. · Creates embedded subtitles and audio. · Copy and move individual subtitles or audio parts in the preview area. · Allows to convert audio tracks to separate files (ADTS files). · Allows to convert video clips to separate files. · Allow to use an external subtitles file and add it to the converted file (ID3v2 information is preserved). · Allows multiple output locations using multiple devices. · Allows to cut and remove part of the video in the preview area. · Allows to insert a video in your preview area and split it later. · Allows to trim all video apart from what you want to keep, and to skip a clip in the preview area. · Allows to select a time that you want to start the conversion and to select the time that you want to end it. · Allows to create multiple output files and keep the source file in the preview area. · Allows to show the characters of the files converted in the preview area. · Allows to create two output destinations at the same time and previews the files in each location. · Allows to set the type of the destination, i.e. mp4 (H264, AAC, AC3), WMV, DivX, Xing, M4V, Matroska (MKV). · Allows to add multiple subtitles to one source file (AAC, LPCM, MP2, MP3, VQF b7e8fdf5c8

## **VideoToMKV Activator [2022-Latest]**

============== VideoToMKV is an applet for batch converting video into Matroska video format (supporting all popular video formats and editing tools). It is a standalone app which runs in Windows and OSX with no installation, one time license is required. Key features of the applet: \* Batch conversion with embed subtitles and multiple-channel audio \* Support almost all popular video formats and editing tools: avi, mp4, mkv, xvid, flash, wmv, mov, flv \* Mouse support with customizable hotkey to close the application \* Very convenient drag-and-drop GUI \* Just in time warning to remind you to save the converted file before to close the application. \* Supports warning when application is closed without a saved result. \* Supports mpeg ts/mpeg2/mpeg2video VideoToMKV free download:  $=$ ======================== # Windows # 1. Download the latest build version of VideoToMKV # 2. Extract the archive to some directory on your computer # 3. Open the "runtimes" folder # 4. Open "runtimes.reg" file and press "Ctrl+S" to save changes # 5. You are ready to go! # macOS  $# 1$ . Download the latest build version of VideoToMKV  $# 2$ . Extract the archive to some directory on your computer  $# 3$ . Open the "Application" folder  $# 4$ . Open "VideoToMKV.app" file and press "⌘+S" to save changes # 5. You are ready to go! How to convert to MKV without videoToMKV? ========================================= If you have another third-party converter to make a same thing, just hit [Online Subtitles Maker] for download and run. You can do more works with it, like adding multiple-channel audio or replace specified time code, or edit text of the subtitle, and so on. ![Convert video to MKV without VideoToMKV]( Tutorials:  $== == == == #$  Windows 1. VideoToMKV  $\Box \Box \Box \Box \Box$ 

#### **What's New in the?**

VideoToMKV is a light-weight video conversion utility that wraps around FFmpeg. The main objective of VideoToMKV is to allow users to quickly and easily convert between various multimedia formats without requiring an intermediate data disk or a whole lot of tedium when it comes to locating and moving all sorts of files. The capability of converting to Matroska video, including subtitles and multiple channel audio is one of the best features. Simply drag the video file to the GUI window and click "Start". Click the 'A' key to stop or cancel a conversion. # Features The VideoToMKV application is designed to be a lightweight video conversion program that wraps around the very functional and capable FFmpeg library in an invisible and friendly manner. -Drag-and-Drop capability: Drag the video file or DVD folder directly into the application window and click the "Start" button. From now on, all the conversion is being done in the background, and you will not be able to access the conversion window. You can open the FFmpeg processing window at any time by pressing the "A" key. -Windows Explorer Integration: Files and folders found on your computer will be displayed on the main screen. Click the "Convert to MKV" button to convert those files to Matroska files. There are two options: A) If the files are on the same partition as VideoToMKV, "Convert" will immediately start converting the files, and you will have the option to stop or cancel the conversion at any time. B) If the files are on another partition, the destination folder will be prompted. You can then choose the destination folder to be the directory location of the new Matroska files. This is a one-time only process. You cannot change the destination folder after the files have been converted. The "A" key will also stop the conversion if necessary. -Selective conversion: You can choose which types of video files to be converted (i.e. DivX, MPG, MPEG, AVI, MOV, FLV, FLI, etc.). All conversions are being done in the background. When the conversion is over, you will not be able to open the results. You can open the FFmpeg processing window at any time by pressing the "A"

### **System Requirements For VideoToMKV:**

- 6.5 GB HD space on your PC (18 GB for both 32-bit and 64-bit versions) - Windows XP (32-bit) or newer - DirectX9, DX10, DX11 or DX11 with directx version 9.0c with the latest service pack - Windows Vista (32-bit) or newer - DirectX10 - AMD Athlon X2, Athlon X2+, Phenom II or Intel Pentium 4 (3.2 GHz) or newer - AMD Sem

Related links:

<https://jfaki.blog/wp-content/uploads/2022/07/Lunarmark.pdf> [https://immigrationdirectory.org/wp](https://immigrationdirectory.org/wp-content/uploads/2022/07/Bangla_Live_New_Radio_For_PC_2022.pdf)[content/uploads/2022/07/Bangla\\_Live\\_New\\_Radio\\_For\\_PC\\_2022.pdf](https://immigrationdirectory.org/wp-content/uploads/2022/07/Bangla_Live_New_Radio_For_PC_2022.pdf) [https://fonentry.com/wp-content/uploads/2022/07/Vm\\_Instant\\_Art.pdf](https://fonentry.com/wp-content/uploads/2022/07/Vm_Instant_Art.pdf) <http://tygodnikketrzynski.pl/advert/storycanvas-crack-download-win-mac-latest-2022/> [https://x-streem.com/upload/files/2022/07/jKNT2VQV3mtrAQl6nU5H\\_04\\_486b9c12a5ff11bbfbcc759f9](https://x-streem.com/upload/files/2022/07/jKNT2VQV3mtrAQl6nU5H_04_486b9c12a5ff11bbfbcc759f97703e70_file.pdf) [7703e70\\_file.pdf](https://x-streem.com/upload/files/2022/07/jKNT2VQV3mtrAQl6nU5H_04_486b9c12a5ff11bbfbcc759f97703e70_file.pdf) <https://www.vakantiehuiswinkel.nl/wp-content/uploads/emytady.pdf> <https://gametimereviews.com/mx-skype-recorder-5-3-80-757-crack-keygen-free-for-pc-latest/> <https://delicatica.ru/2022/07/04/phimatrix-crack/> [https://secretcs2020.com/wp-content/uploads/2022/07/Horary\\_Helper.pdf](https://secretcs2020.com/wp-content/uploads/2022/07/Horary_Helper.pdf) [https://marketing6s.com/index.php/advert/wire-pilot-3-10-0-crack-activation-code-with-keygen](https://marketing6s.com/index.php/advert/wire-pilot-3-10-0-crack-activation-code-with-keygen-download-3264bit/)[download-3264bit/](https://marketing6s.com/index.php/advert/wire-pilot-3-10-0-crack-activation-code-with-keygen-download-3264bit/) [https://blackchurchlistings.com/wp-content/uploads/2022/07/Appliq\\_\\_Crack\\_\\_\\_X64\\_Latest\\_2022.pdf](https://blackchurchlistings.com/wp-content/uploads/2022/07/Appliq__Crack___X64_Latest_2022.pdf) [https://www.mein-hechtsheim.de/advert/pds-task-manager-enable-disable-crack-incl-product-key](https://www.mein-hechtsheim.de/advert/pds-task-manager-enable-disable-crack-incl-product-key-free-mac-win-2022/)[free-mac-win-2022/](https://www.mein-hechtsheim.de/advert/pds-task-manager-enable-disable-crack-incl-product-key-free-mac-win-2022/) [http://duhocnewworld.com/wp](http://duhocnewworld.com/wp-content/uploads/2022/07/StrainControl_Laboratory_Manager_Crack__Serial_Key_MacWin_Latest.pdf)[content/uploads/2022/07/StrainControl\\_Laboratory\\_Manager\\_Crack\\_\\_Serial\\_Key\\_MacWin\\_Latest.pdf](http://duhocnewworld.com/wp-content/uploads/2022/07/StrainControl_Laboratory_Manager_Crack__Serial_Key_MacWin_Latest.pdf) [https://datingmarriagehub.com/wp](https://datingmarriagehub.com/wp-content/uploads/2022/07/Extract_Text_From_MSG_Files_Software__Crack__Product_Key_Free.pdf)content/uploads/2022/07/Extract\_Text\_From\_MSG\_Files\_Software\_Crack\_Product\_Key\_Free.pdf [https://damp-basin-62908.herokuapp.com/Tweek\\_Auto\\_Post.pdf](https://damp-basin-62908.herokuapp.com/Tweek_Auto_Post.pdf) <https://jewishafrica.news/advert/webreader-with-registration-code-for-pc/> <https://germanconcept.com/timerc-download/> [https://sjbparishnaacp.org/2022/07/03/zook-mbox-to-nsf-converter-with-registration-code-free](https://sjbparishnaacp.org/2022/07/03/zook-mbox-to-nsf-converter-with-registration-code-free-download-updated-2022/)[download-updated-2022/](https://sjbparishnaacp.org/2022/07/03/zook-mbox-to-nsf-converter-with-registration-code-free-download-updated-2022/) [https://www.cameraitacina.com/en/system/files/webform/feedback/windows-7-navigation-buttons](https://www.cameraitacina.com/en/system/files/webform/feedback/windows-7-navigation-buttons-customizer.pdf)[customizer.pdf](https://www.cameraitacina.com/en/system/files/webform/feedback/windows-7-navigation-buttons-customizer.pdf)

[https://used-gensets.com/advert/drpu-barcode-software-for-post-office-and-banks-crack](https://used-gensets.com/advert/drpu-barcode-software-for-post-office-and-banks-crack-free-3264bit/)[free-3264bit/](https://used-gensets.com/advert/drpu-barcode-software-for-post-office-and-banks-crack-free-3264bit/)